## **SWIM – Access to Care**

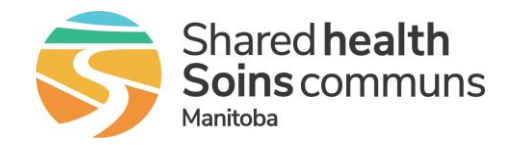

## **Add Patients to Blocks**

## **Quick Reference Guide**

*Schedule patient for surgery using the Scheduler and Mini-Scheduler. Surgical Blocks must be built before scheduling patients.*

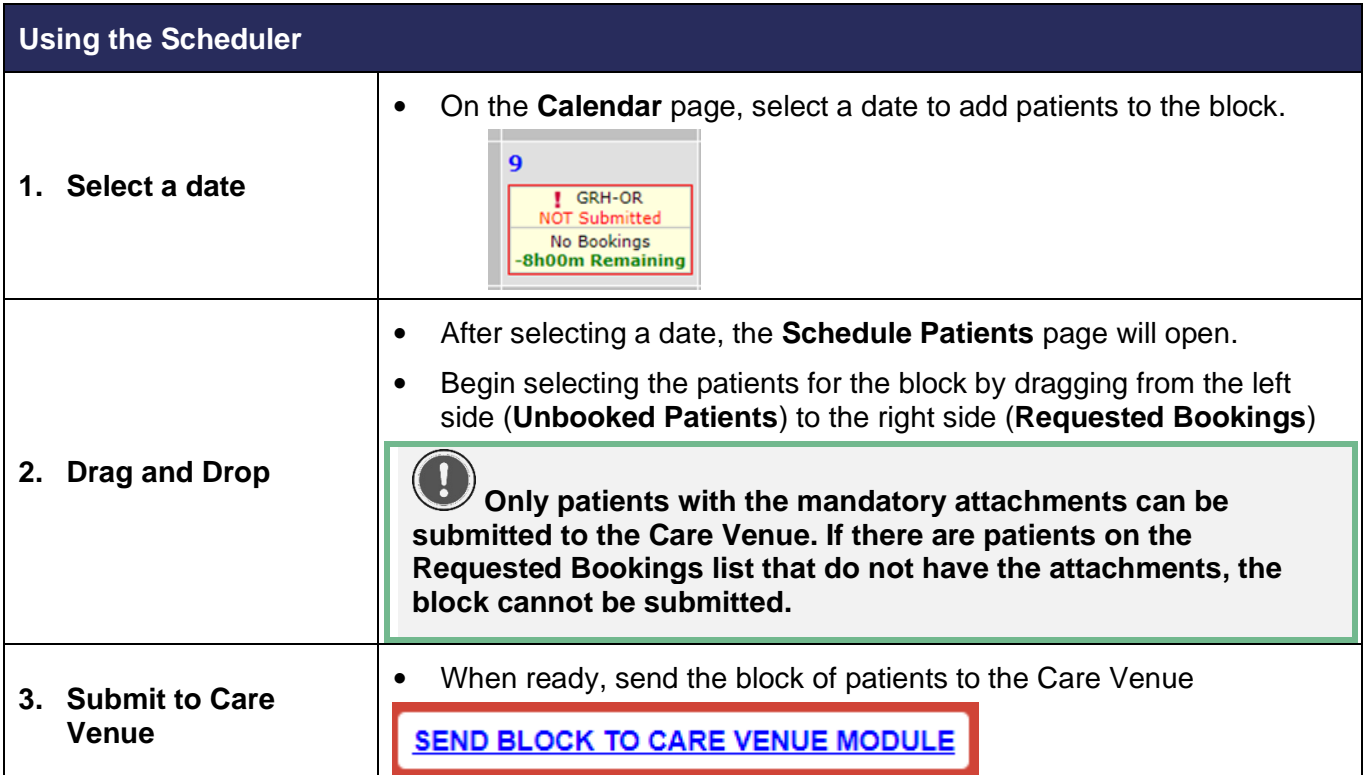

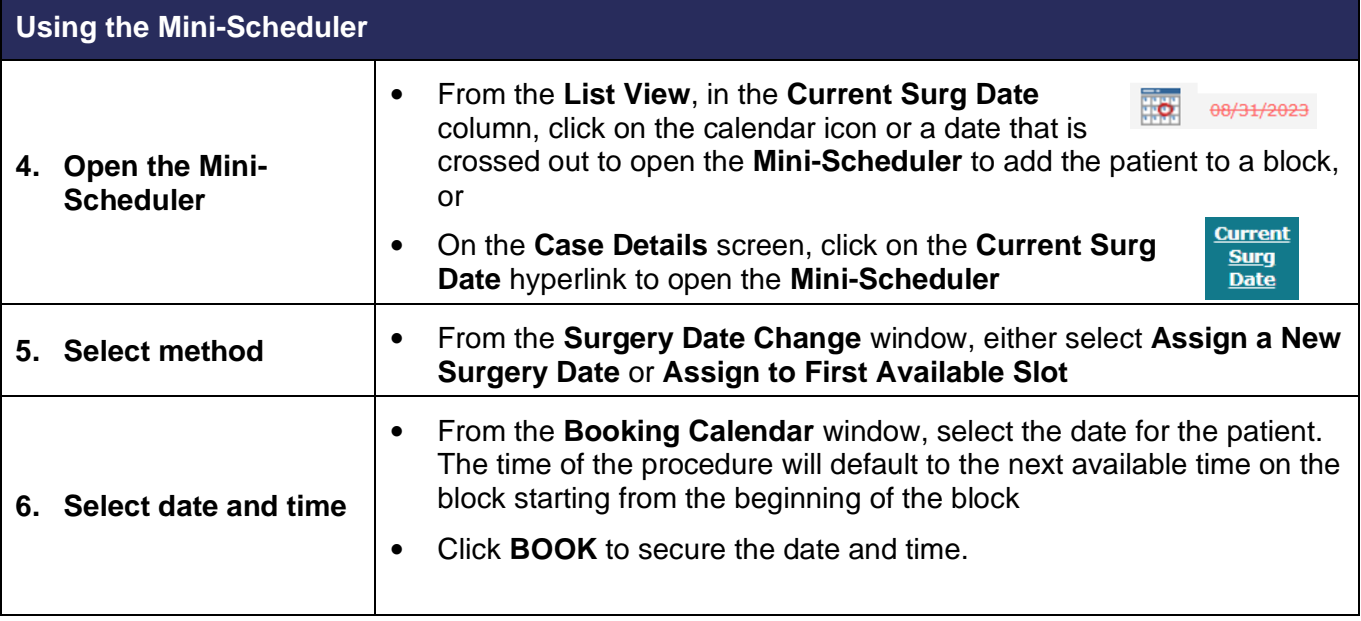